# Atelier programmation / Robots – Cycle 2

Activité débranchée

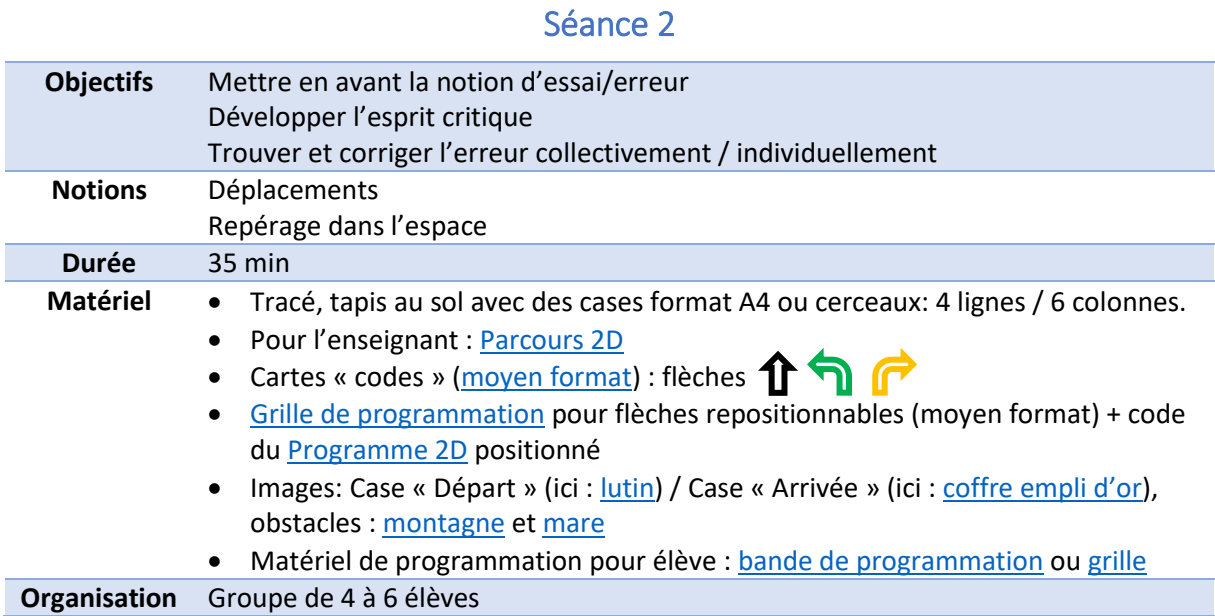

## Déroulé (à titre indicatif) :

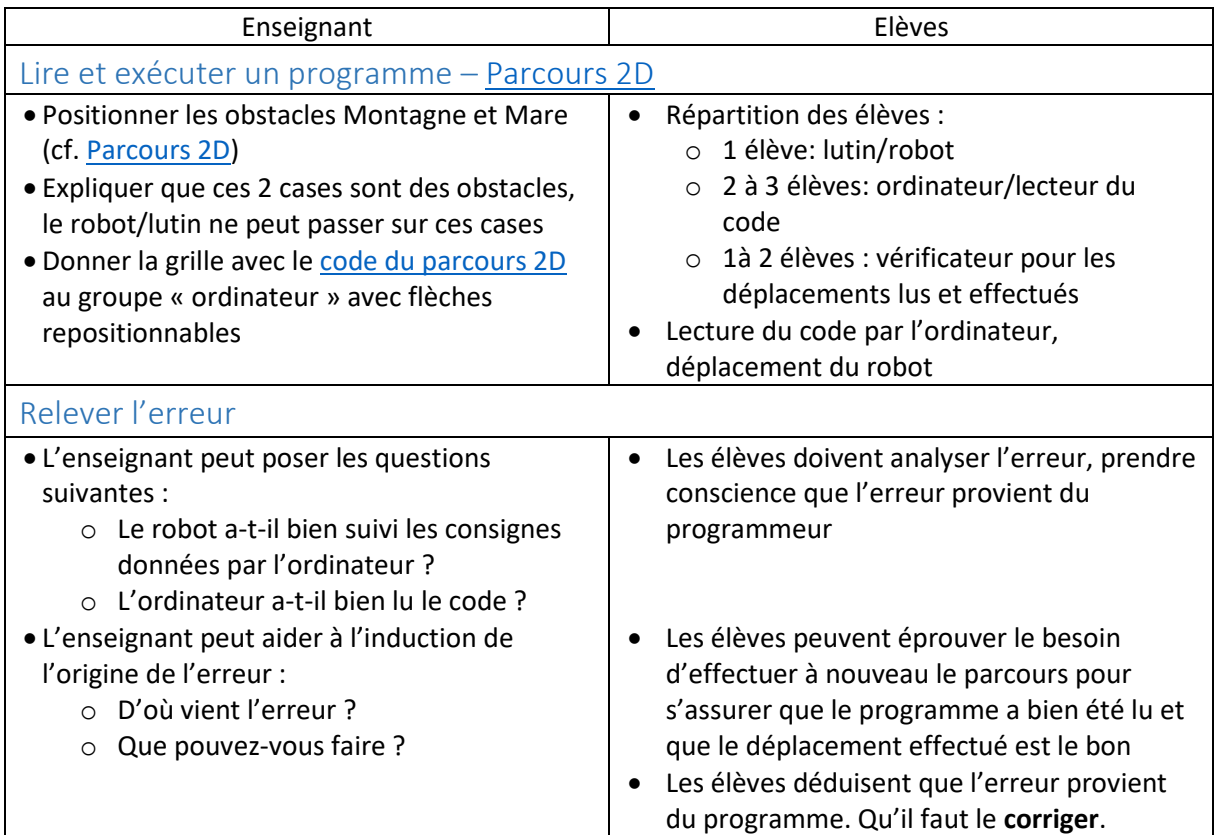

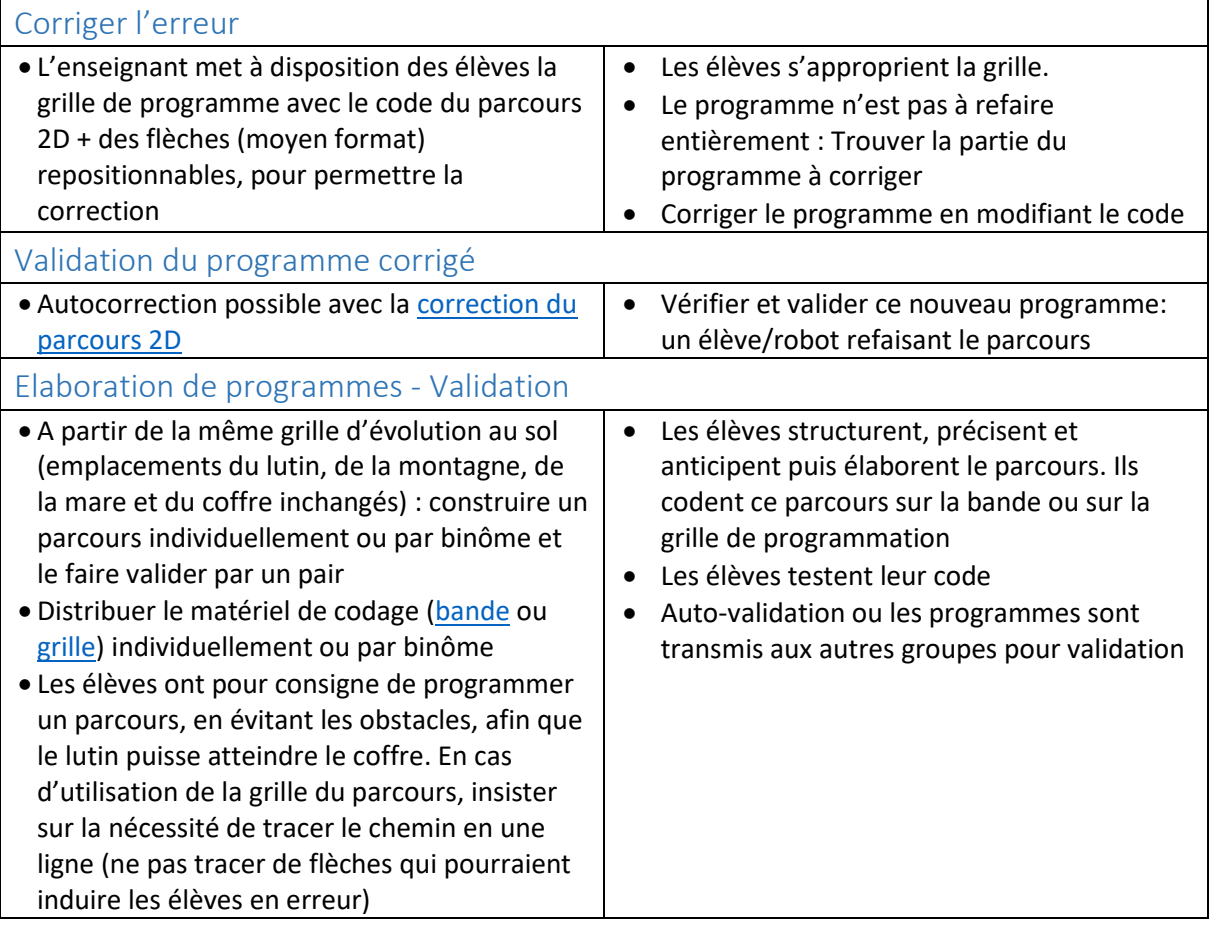

## Les différents parcours débranchés

Parcours 1D – Type « Robot obéissant » Parcours 2D – Trouver l'erreur du programme (Programme similaire au parcours 1)

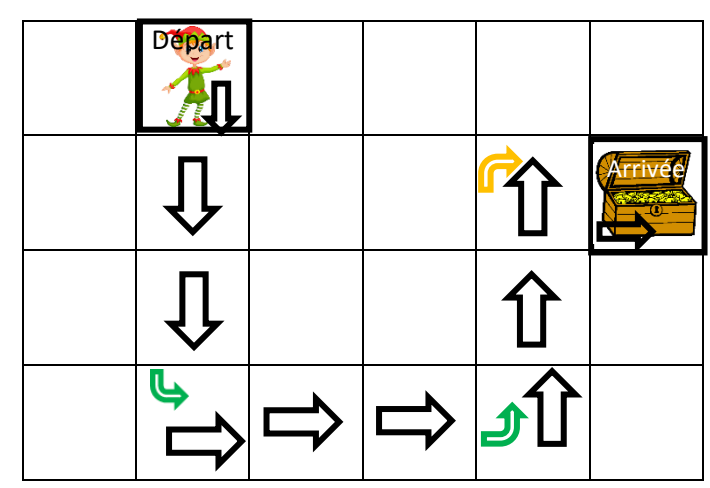

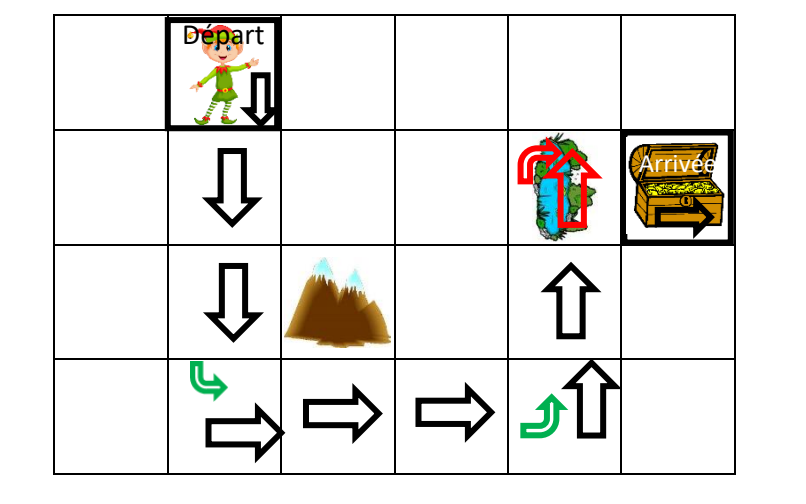

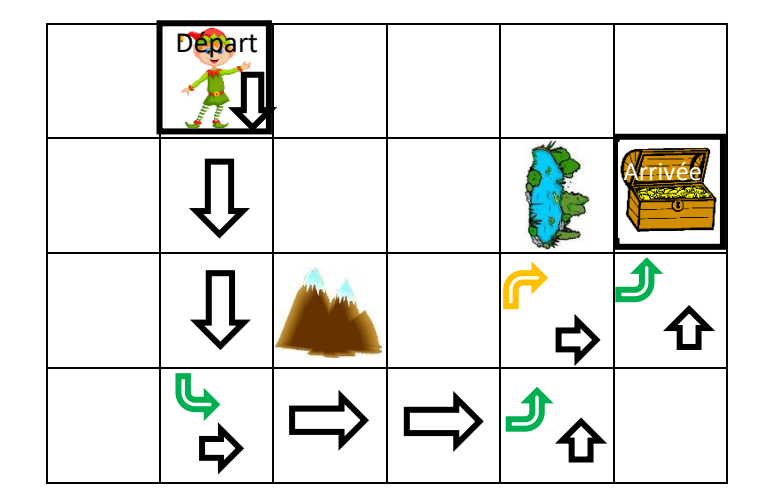

<span id="page-2-0"></span>Parcours 3D Parcours 4 – Construire le programme pour que le poisson arrive à la rivière

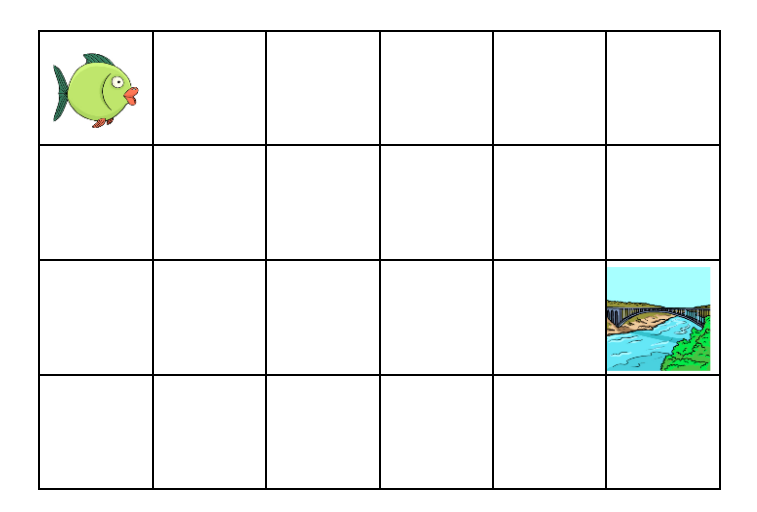

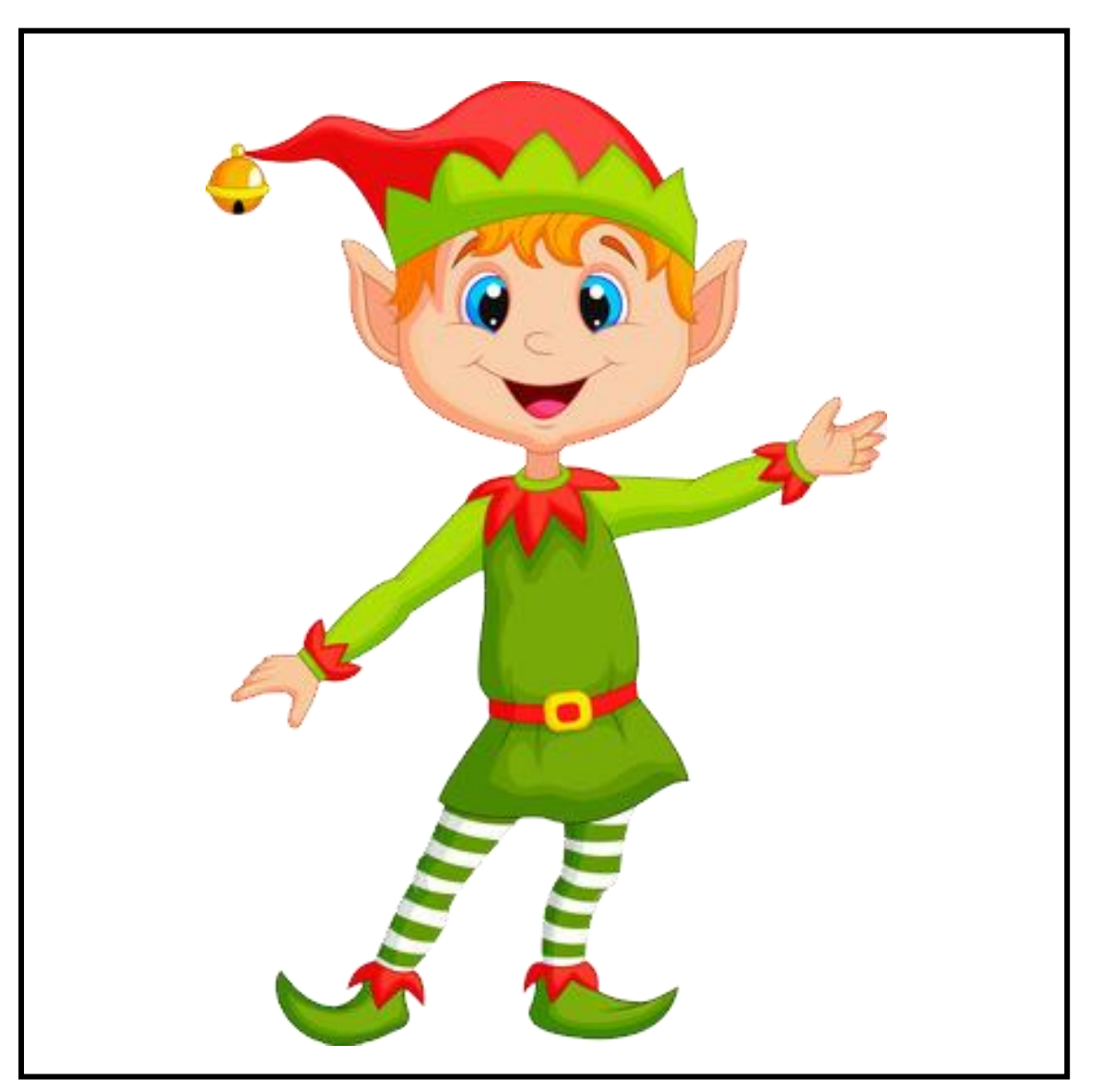

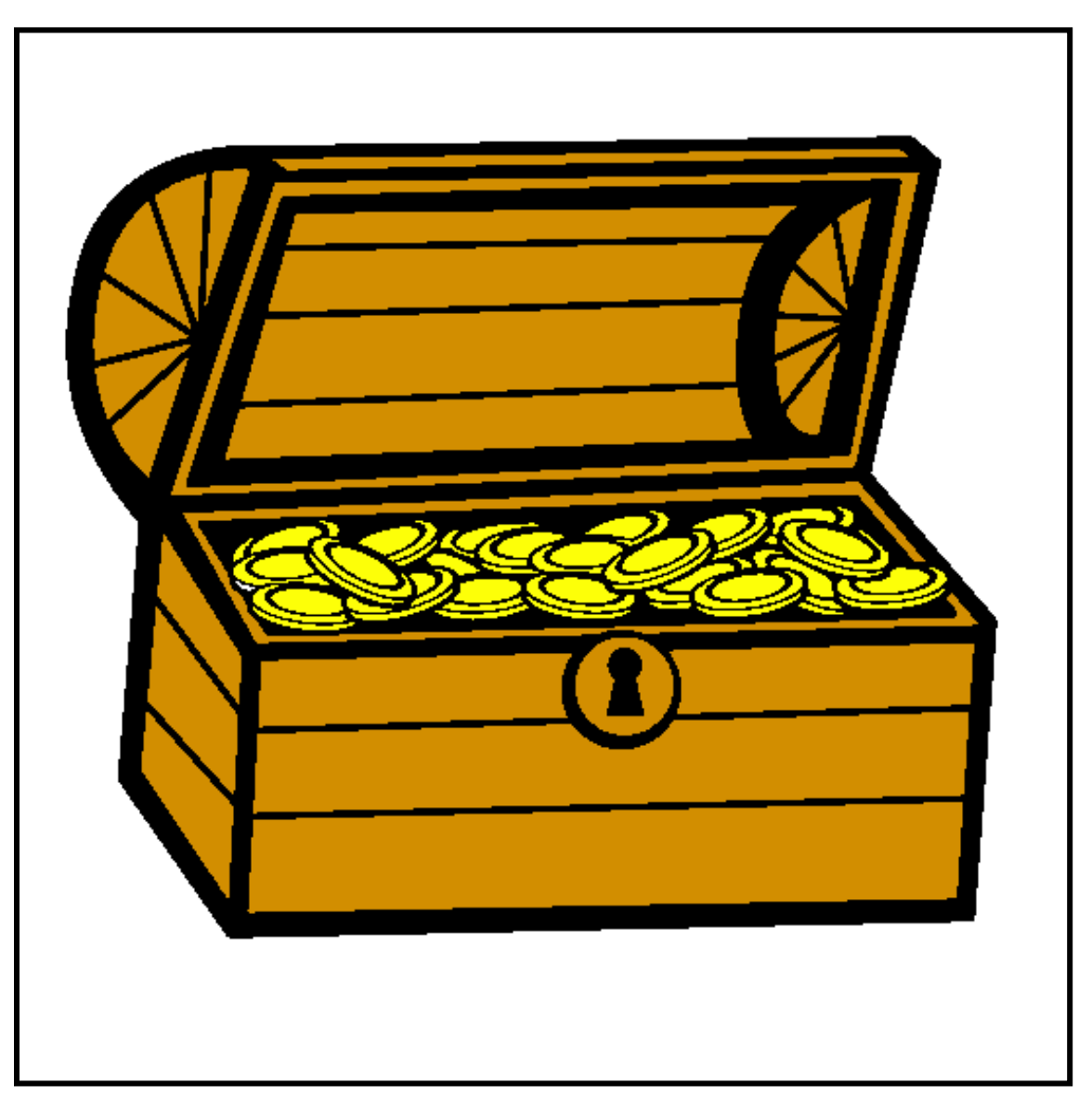

<span id="page-5-0"></span>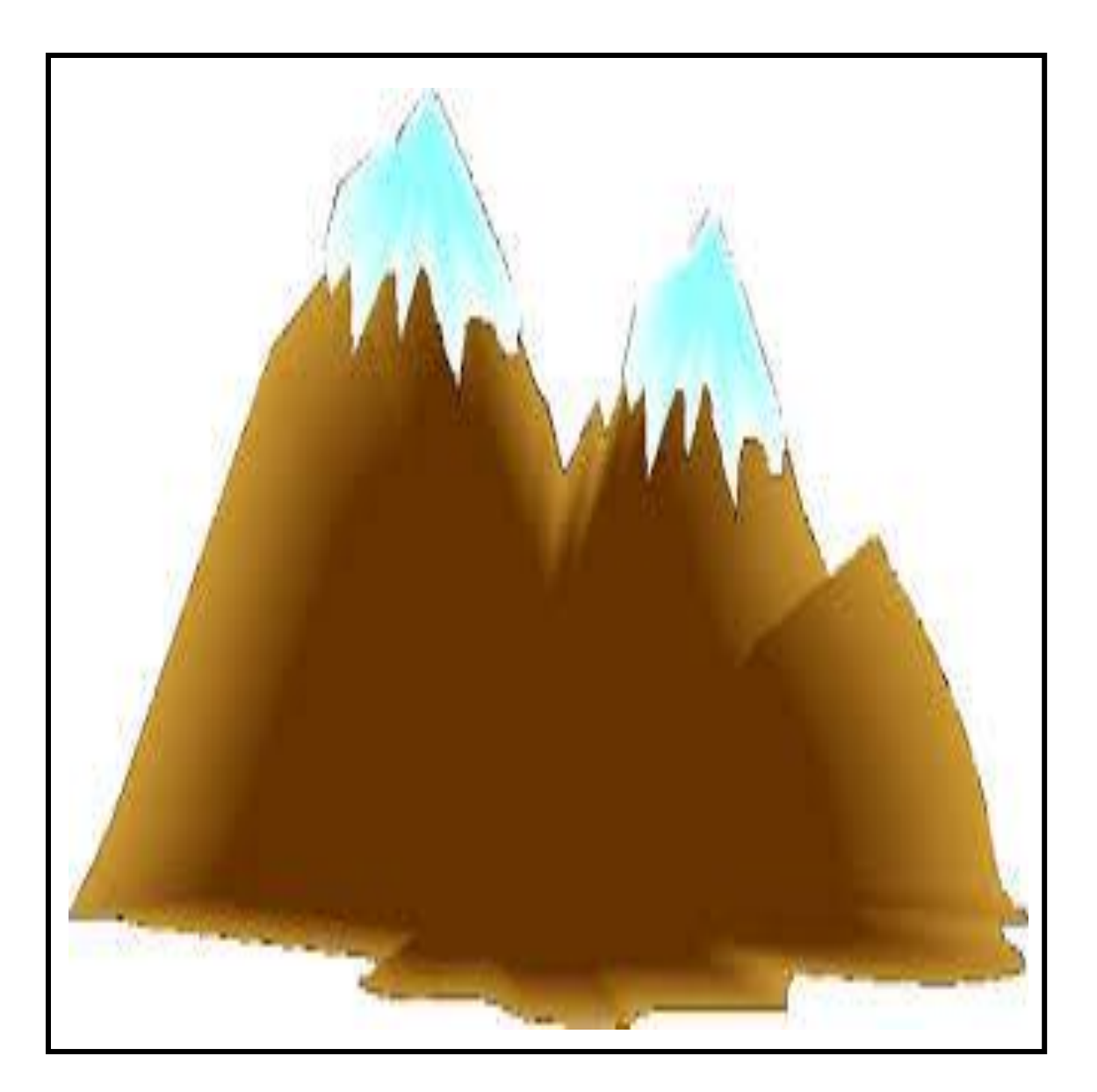

La mare

<span id="page-6-0"></span>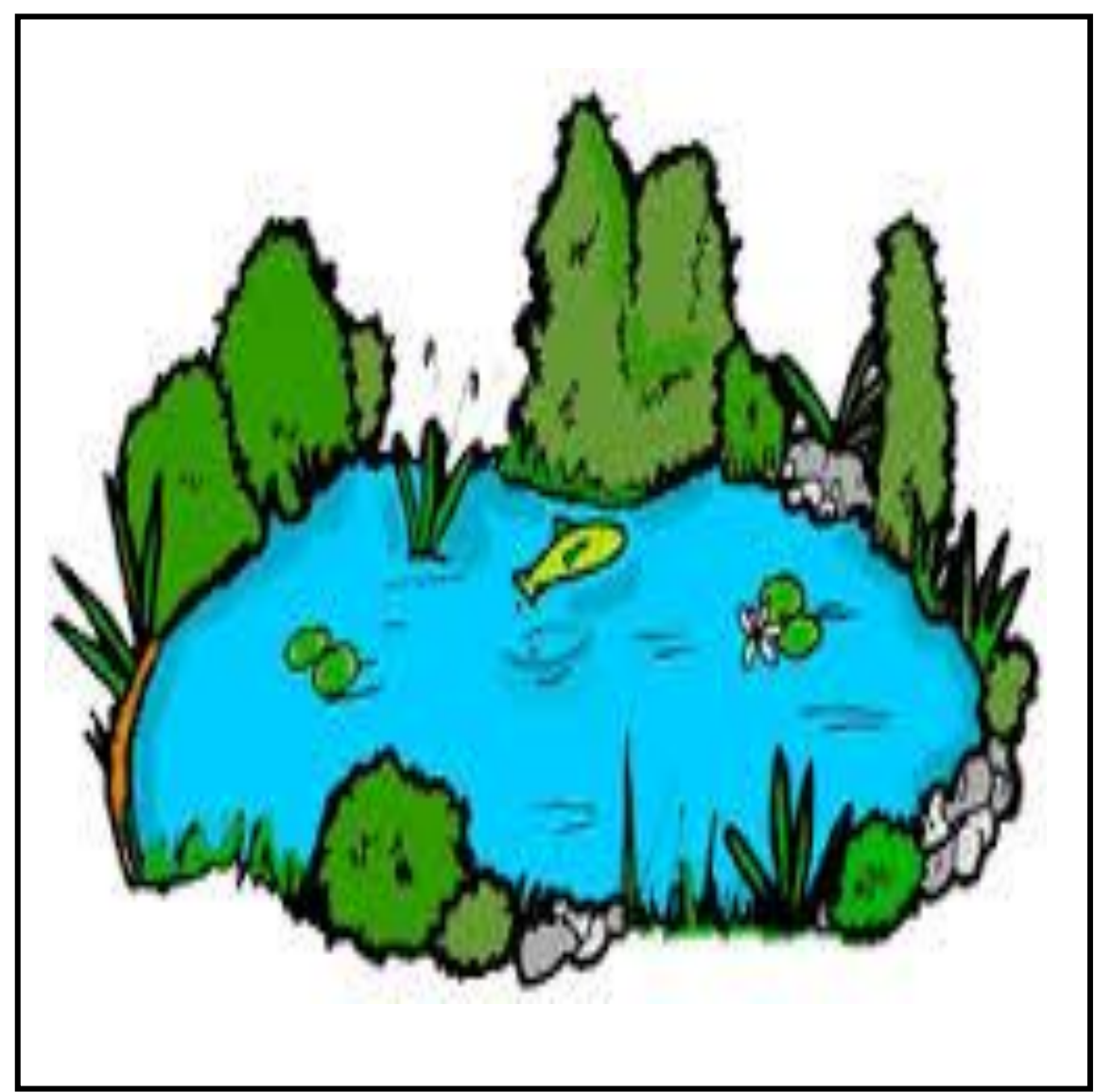

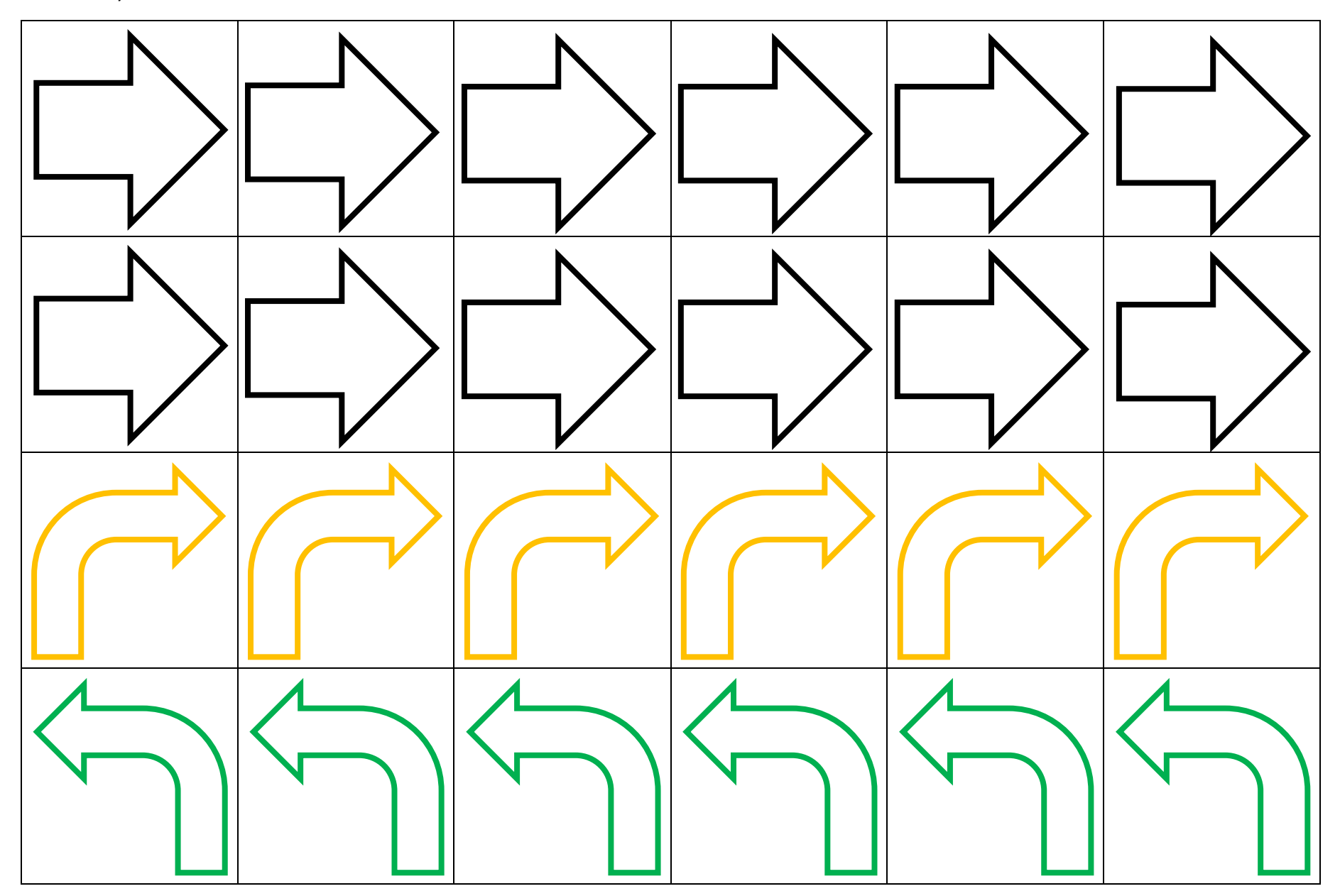

### La grille de programmation

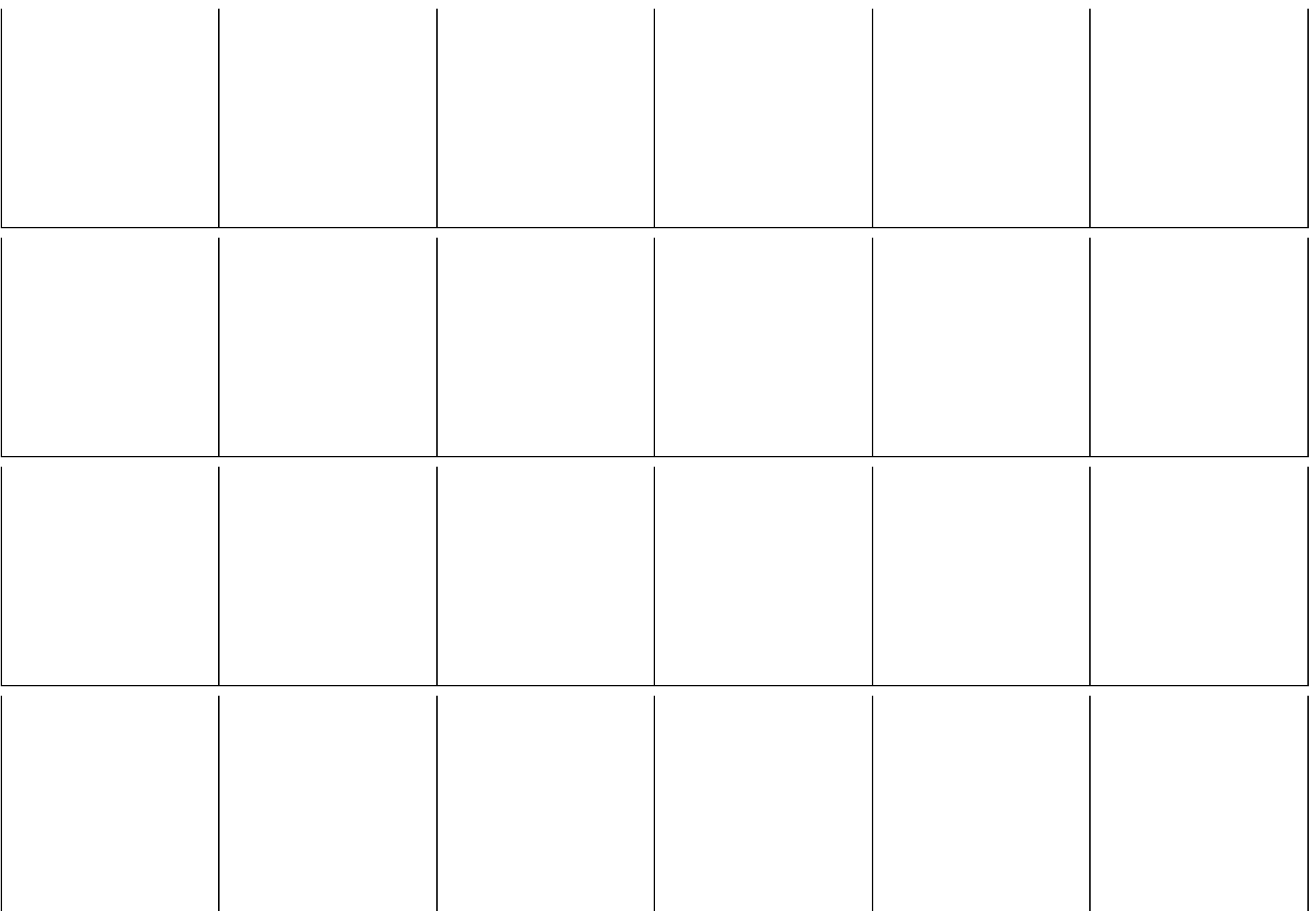

## Parcours 2D – Programme avec erreur

<span id="page-9-0"></span>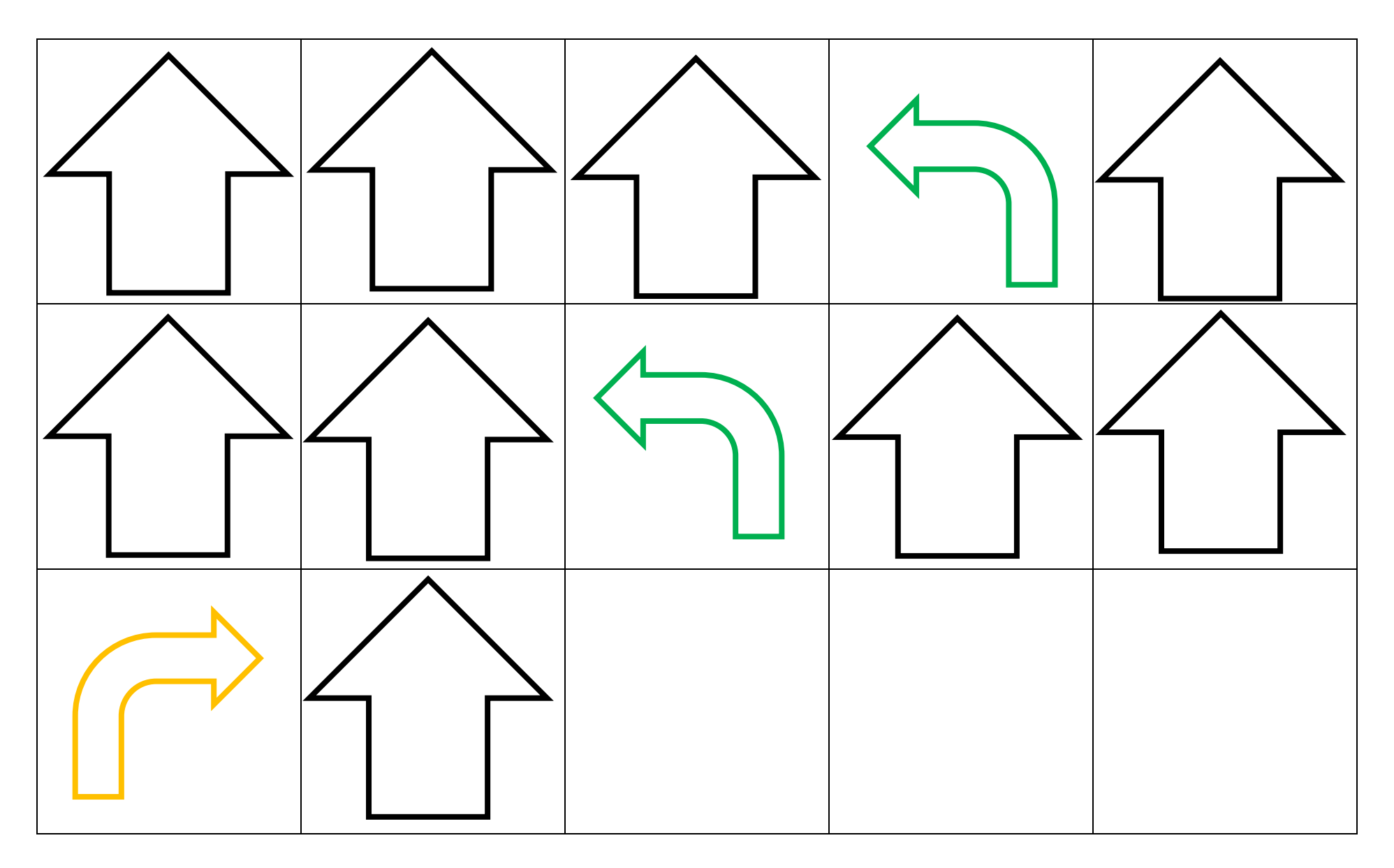

<span id="page-10-0"></span>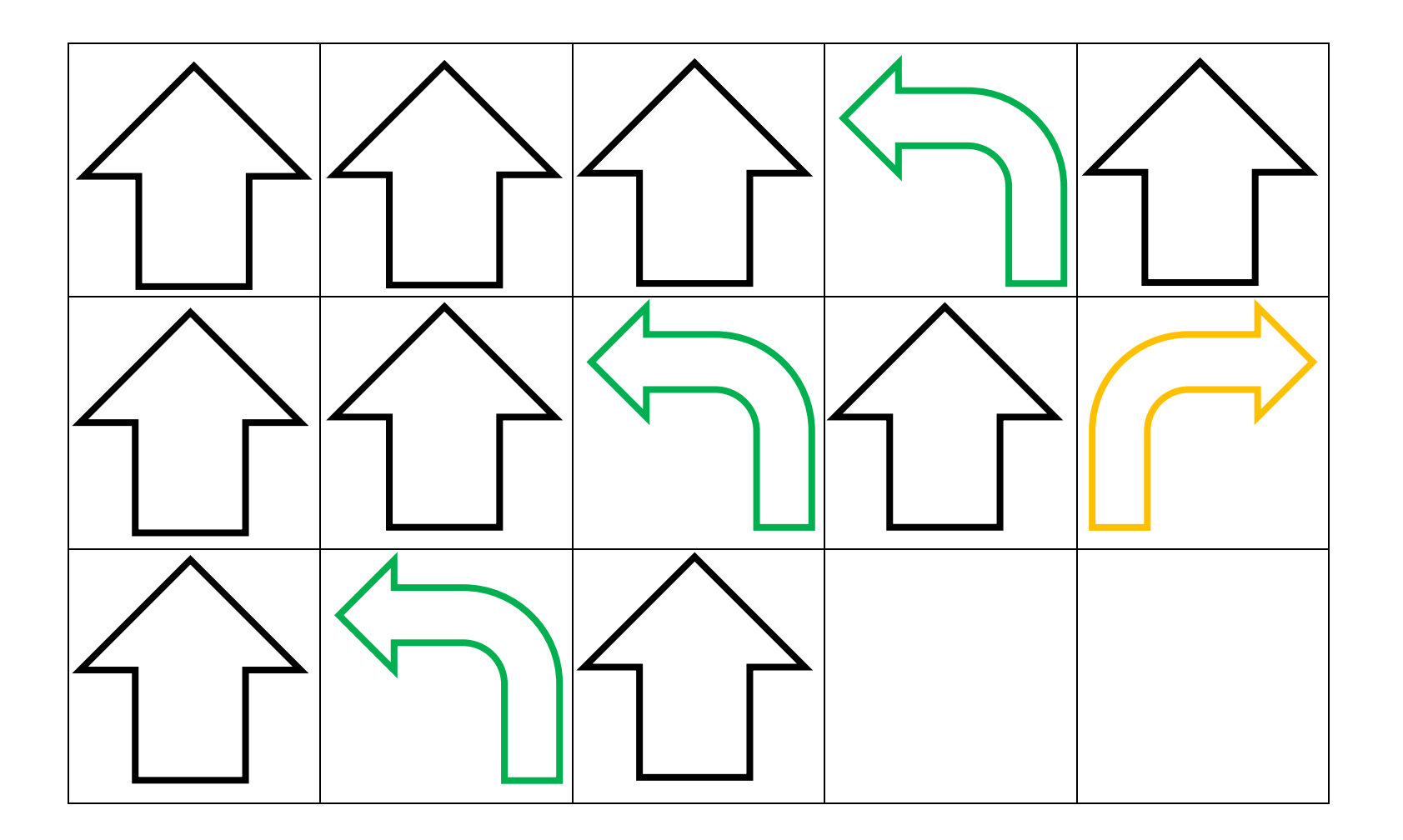

## Bande de programmation pour élève

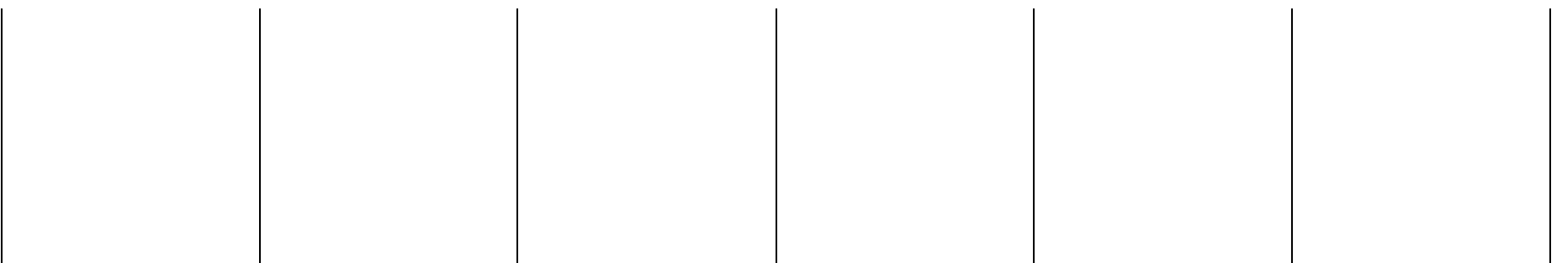

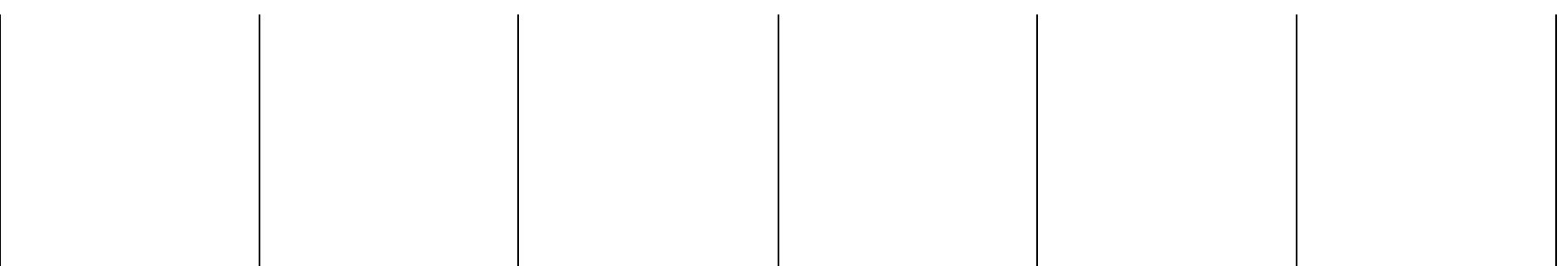

<span id="page-11-0"></span>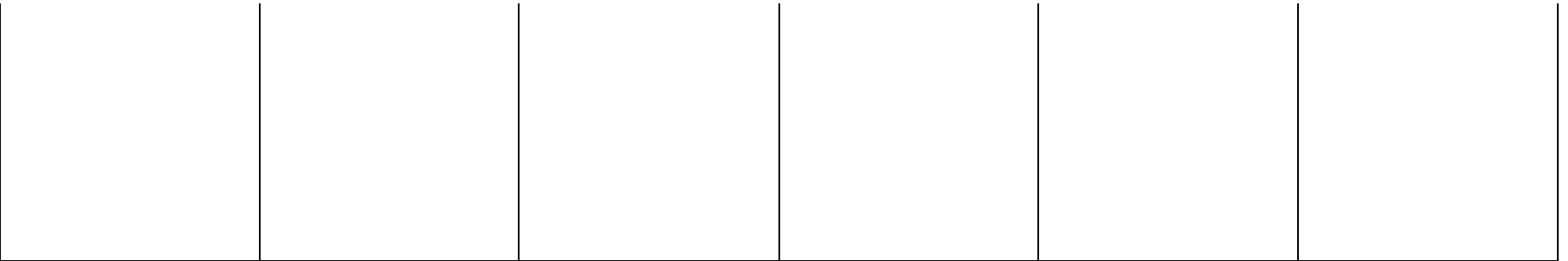

Etiquettes à découper et plastifier. Positionnables sur la bande

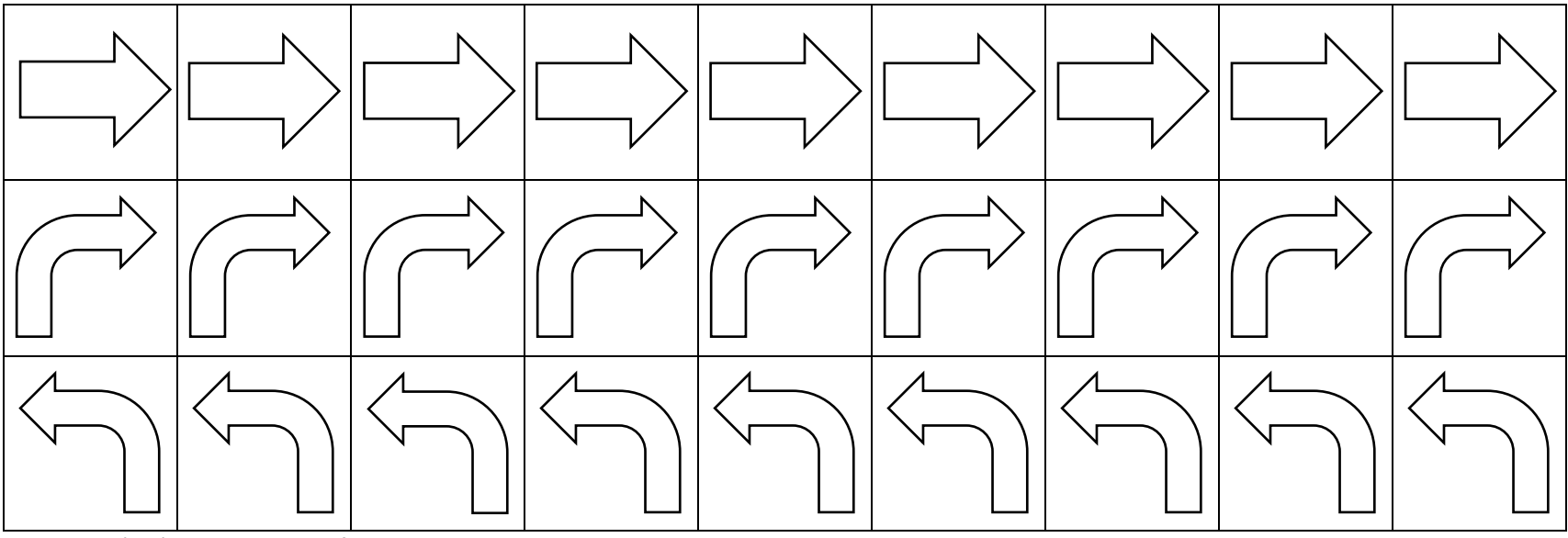

Etiquettes à découper et plastifier. Positionnables sur la bande

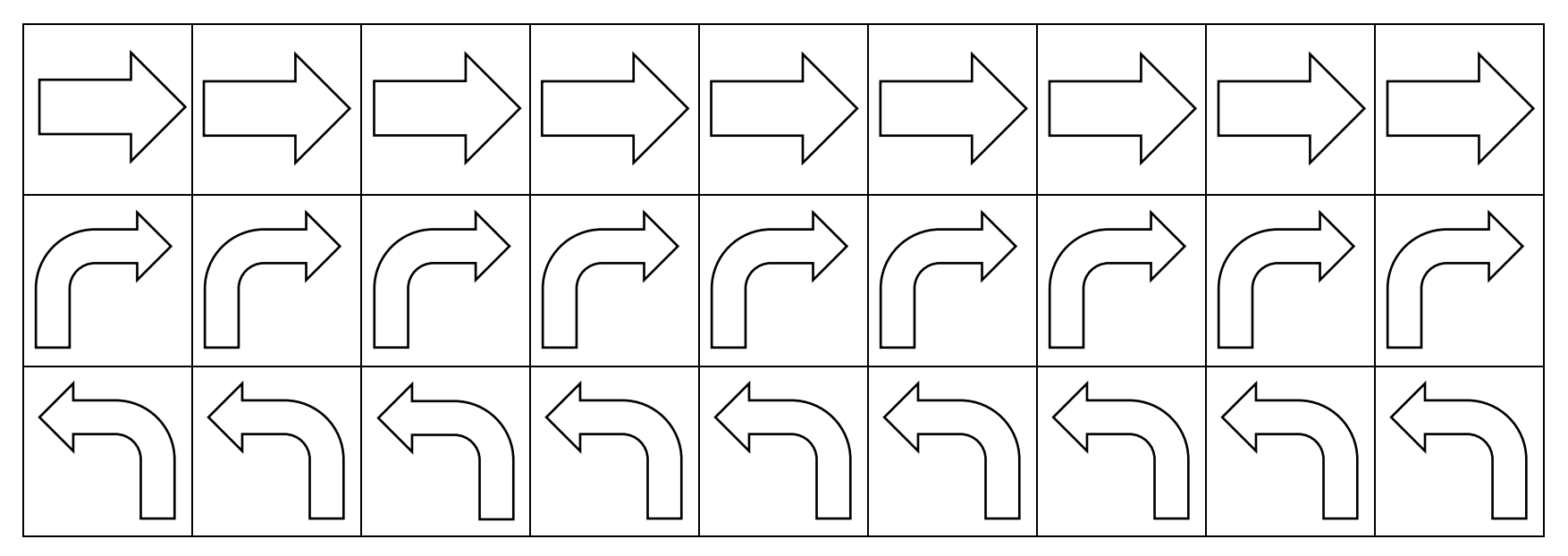

<span id="page-13-0"></span>Grille de programmation pour élève

Trace sur cette grille le parcours que ton lutin doit faire pour atteindre le coffre.

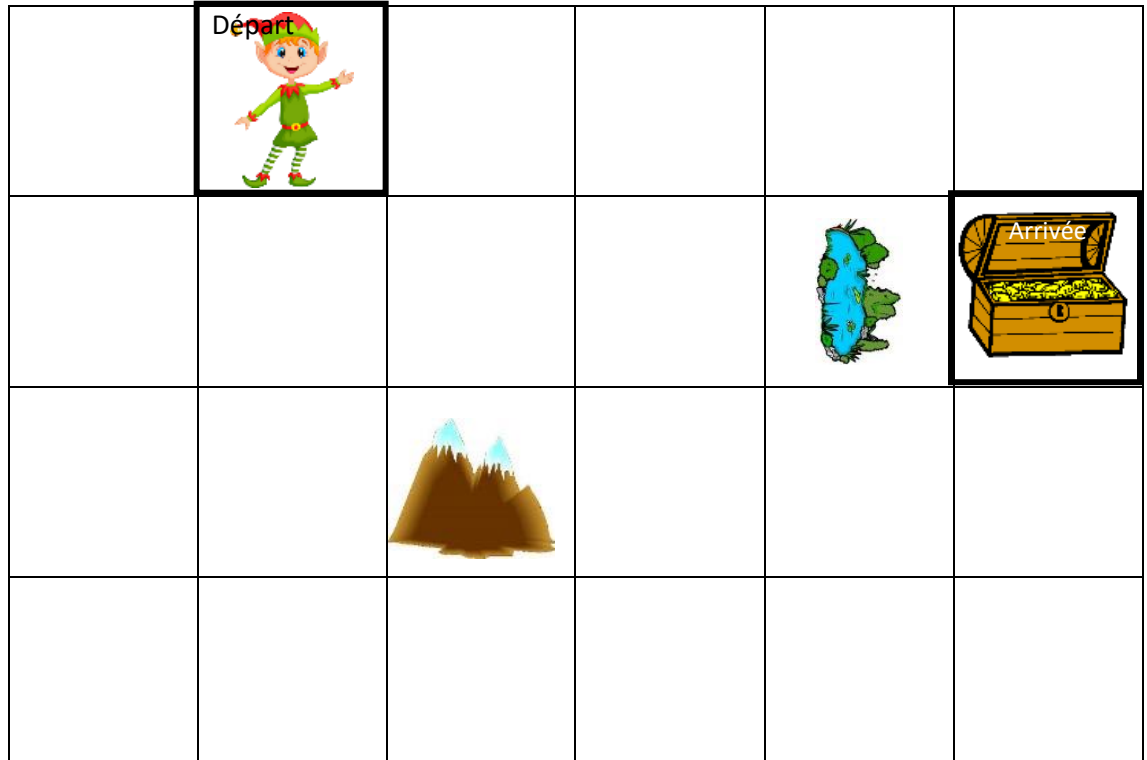

Ecris le programme avec les flèches :  $\uparrow \downarrow \uparrow \uparrow$  (Utilise ton crayon à papier)

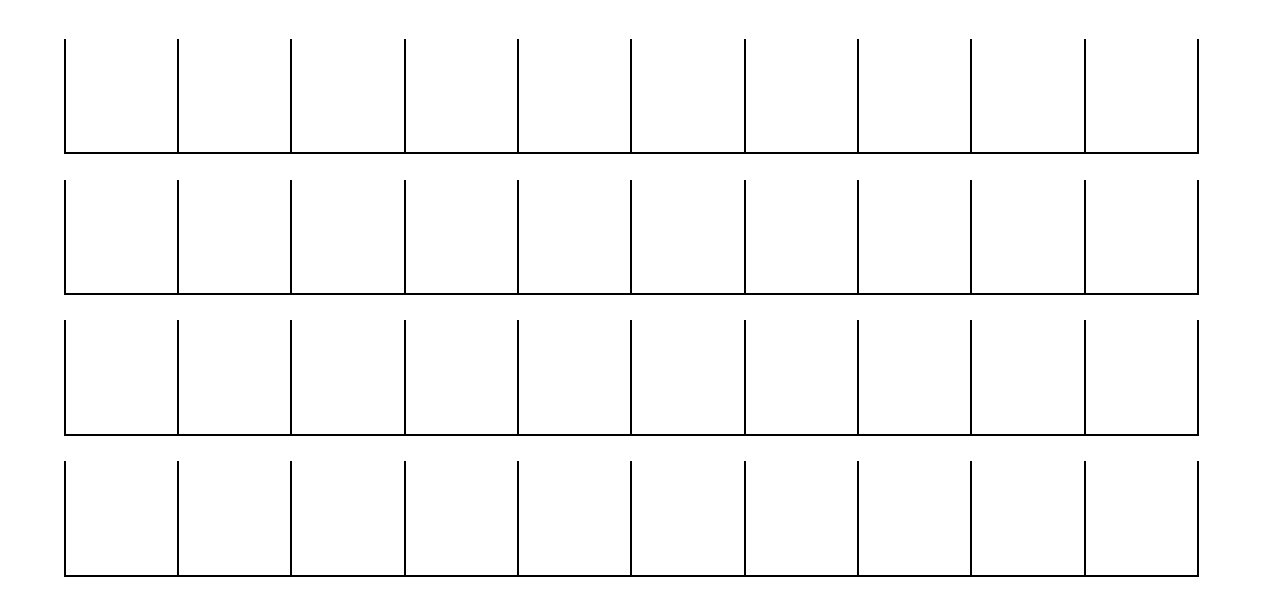